# **ВІД PASCAL ДО С#**

### Шевчук П.Г.

Анотація. У статті розглянуто один із можливих підходів до навчання програмування мовою С#, орієнтований на вчителів і учнів, які вже програмували мовою Pascal. Вказано подібні й відмінні риси цих мов. Ілюструється використання мови С# для написання найпростіших програм для консольного виконання. Наводяться приклади розв'язування задач мовами програмування Pascal і C#. Вказано суттєві особливості написання програм мовою С#. Розглядаються деякі принципи об'єктно-орієнтованого програмування. Наведено застереження щодо можливих помилок, до яких може призвести навчання програмування мовою С# з огляду на набуті знання й уміння програмування мовою Pascal.

Ключові слова: програмування, мова С#, мова Pascal, оператори, консоль, присвоєння, розгалуження, цикли, масиви.

#### \* \* \*

ова програмування С# набуває все більшої популярності. Її освоюють не лише початківці, а й ті, хто вже має певні знання й навички в галузі програмування. Нові мови програмування частіше всього створюються на основі вже наявних і широко розповсюджених. С# не лише створювалась з урахуванням особливостей надзвичайно популярних і широко розповсюджених мов C++ і Java, а й призначалася для вивчення фахівцями, які вже знають мови, схожі до «С». Поряд із цим у навчанні програмування початківців найбільше застосовується мова програмування Pascal. Перехід від мови Pascal до мови C# вимагає звикання до дещо іншого синтаксису побудови програм. Серед мов програмування, що мають так званий «С-подібний» синтаксис, мова С# одна з найбільш схожих на Pascal. Насамперед це пояснюється тим, що творцями мови програмування С# є люди, які свого часу були причетні до становлення й розвитку середовищ програмування мовою Pascal [1].

Вивчення нового шляхом порівняння з наявним - це не завжди якісний метод пізнання. Такий підхід може зашкодити усвідомленню нових особливостей на користь недоліків, які нововведення намагасться подолати. У цьому випадку знайомство з об'єктно-орієнтованою мовою програмування С# шляхом розв'язування завдань процедурного програмування не лише не розкриває можливостей мови С#, а й дещо суперечить принципам її застосування. Проте для фахівців, що вже володіють процедурними мовами програмування це, напевно, єдиний спосіб швидко розпочати використовувати об'єктно-орієнтоване середовище. Актуальність дослідження полягає в ознайомленні з мовою С# шляхом розв'язування задач, що традиційно використовуються під час навчання програмування мовою Pascal. Це здійснюється не лише для розкриття відмінностей між мовами, а й для запобігання появі можливих помилок під час вивчення мови С# на основі набутого раніше досвіду.

Проблеми навчання програмування в курсі шкільної інформатики, методика і зміст такого навчання ак-КОМП'ЮТЕР У ШКОЛІ ТА СІМ'Ї №4, 2011

тивно досліджуються вітчизняними вченими (В.В. Бондаренко, Я.М. Глинський, М.І. Жалдак, Р.І. Заболотний, І.О. Завадський, Т.П. Караванова, Н.В. Морзе, Ю.С. Рамський, В.Д. Руденко, О.М. Спірін). Знайомству з мовою С# розроб-

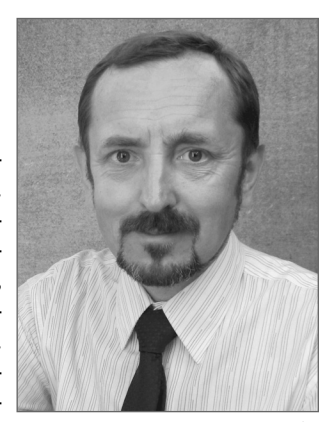

ників, які вже мають досвід програмування мовами із С-подібним синтаксисом, присвячено роботи Вячеслава Понамарьова, Герберта Шилдта, Карли Ватсона, Миколи Секунова, Метью Мак-Дональда та Маріо Шпушта, а також інших, переважно зарубіжних авторів. Поряд із цим вітчизняними науковцями недостатньо висвітлено проблему освоєння нових мов програмування на основі раніше вивчених, практично відсутні роботи щодо навчання програмування мовою С# в загальноосвітніх навчальних закладах.

Мета статті — розробити педагогічно виважений підхід до навчання програмування мовою С# на основі відомостей про мову Pascal.

Будь-яке програмне забезпечення, а також те, що використовується в навчанні, дуже швидко морально застаріває і потребує своєчасного оновлення. Перелік мов і середовищ програмування, що використовуються для навчання учнів загальноосвітніх шкіл, постійно розширюється. Однією з таких мов є С#. Ця мова дозволяє знайомити учнів з об'єктно-орієнтованим програмуванням, дозволяє створювати програми як для консольного, так і для віконного виконання. Є низка середовищ, що підтримують програмування мовою С# для різних операційних систем.

Опанування нових знань має передбачати використання набутих. Багато вчителів уже мають досвід навчання програмування мовами Basic, C++, Pascal, Delphi. Вони можуть використовувати нову мову програмування для розв'язування вже відомих задач. Оскільки мова Pascal — нині найпоширеніша в навчанні, то і випадки переходу від цієї мови до мови С# трапляються найчастіше.

### Мова програмування С#

Мова С# є складовою програмної платформи Microsoft.NET, яку компанія Microsoft розробила в кінці 1990-х років. Автором мови є Андерс Хейльсберг, відомий раніше як творець компілятора Borland Turbo Pascal і провідний конструктор технології Borland Delphi. Створення мови не проходило шляхом розроблення нових наборів команд і правил побудови синтаксису. Як фундамент С# використано наявні мови, основна увага була зосереджена на покращеннях й інноваціях. С# має багато спільного з широко вживаними і популярними мовами програмування  $C, C++,$  Java та PHP [1]. На цей час практично всі професійні програмісти використовують ці мови, тому перехід до С# відбувається без особливих труднощів. Незначні запозичення мова С# отримала і від мови Pascal.

Те, що мова C# має свої витоки в багатьох найро зповсюдженіших мовах програмування, дозволяє стверджувати, що компетентності, набуті під час оволодіння мовою C#, знадобляться для опануван ня інших мов програмування.

### **Середовища програмування**

Для вивчення мови програмування Pascal нині використовують такі середовища, як Turbo Pascal версій 5.0 та 7.0, Free Pascal різних версій, Pascal ABC, Pascal ABC.Net, Delphi та інші. Деякі з них, наприклад Turbo Pascal, розроблені для морально застарілих операційних систем типу DOS і не під тримують багатьох можливостей використання су часних програмно-апаратних платформ.

Поряд із цим є значна кількість середовищ розро бки мовою C#, що працюють під управлінням сучас них операційних системи Windows XP, Windows Vista, Windows 7. Створювати програми мовою C# можна і для вільно розповсюджуваної операційної системи Linux і малопоширеної на Україні Maс OS. Є середовища програмування, що дозволяють розро бляти такі програми для дещо застарілих операцій них систем Windows 9x [2], [3].

До складу Microsoft Visual Studio, багатофункціо нального пакета сучасних середовищ програмування, входить одна з найкращих платформ для розробки програм мовою C#. Професійна версія Microsoft Visu al Studio Professional передбачає 90-денне безоплатне використання. Поряд із цим є повністю безкоштовні, так звані «експрес» версії середовищ програмування зі складу Microsoft Visual Studio. До них належить Microsoft Visual C# Express Edition, яка відрізняється від професійної версії лише незначним обмеженням функцій і неповними бібліотеками класів.

Цікавим, з огляду на навчальне використання, є середовище розробки мовою C# з відкритим кодом — Sharp Develop, інтерфейс якого багато в чому по дібний до інтерфейсу Microsoft Visual Studio [4].

Для операційних систем, відмінних від Win dows, зокрема Linux, створено аналог платформи .Net Framework, що отримав назву «Mono». Та кож для програмної платформи «Mono» розробле но Mono Develop — кросплатформене, вільно роз повсюджуване середовище програмування. Не щодавно платформа Mono і середовище Mono Develop отримали власні реалізації і для опера ційної системи Mac OS.

За нетривалу історію існування мови C# було розроблено ще багато інших середовищ програму вання, деякі з них уже встигли морально застаріти. Поряд із цим для всіх операційних систем сімейства Windows, починаючи від Windows 98, є можливість розробляти програми з використанням будь-якого, навіть найпростішого, текстового редактора. Для цього достатньо, щоб у системі було встановлено програмну платформу Microsoft .Net Framework [3].

### **Консоль і робота з нею**

Мова C# дозволяє створювати програми як для ві конного, так і для консольного виконання. Консоль ний інтерфейс найпростіший і підтримується практич но всіма операційними системами. Для багатьох опера ційних систем він взагалі лежить в основі всіх інших способів організації діалогу з користувачем. Програ ми, що використовують консольний інтерфейс, зручні для навчання програмування. Оскільки традиційно саме в консольному варіанті створюються програми мовою Pascal, то розробка таких програм дозволяє од ночасно розглядати розв'язування одних і тих же за дач з використанням обох мов.

### **Найпростіша програма**

Ознайомлення з мовою програмування часто роз починається з написання програми, що носить умо вну назву «Hello World!». Ця програма містить одну єдину команду виведення на екран повідомлення з вітанням до всього світу.

Проте для більшості мов програмування учням мо жна продемонструвати ще простіший код, що не міс тить жодних команд, не виконує жодних дій, але й під час компіляції не викликає помилок. Для мови Pascal найкоротший фрагмент коду, що можна запустити на виконання (відкомпілювати), містить всього два сло ва: Begin End і крапку в кінці. Жартома можна назва ти такий код «програмою, що тільки й те робить, що нічого не робить». Вилучення з тексту такої «програ ми» будь-якого символу викличе помилку компіляції. Уже на такій «програмі» можна вчити зберігати і відкривати файли, запускати код на компіляцію й ви конувати інші найпростіші дії, що потрібно знати уч неві на перших етапах навчання програмування. Та кож випадає нагода наочно пояснити деякі теоретичні питання. Наприклад, учням можна поставити запи тання: «Чи є код, що не виконує жодних дій програ мою?». Відповідь навіть на таке просте запитання до зволяє краще з'ясувати означення понять алгоритм, програма, компіляція, виконання програми.

Принциповою відмінністю мов програмування Pascal і C# є те, що вони по-різному працюють з прописними і рядковими символами алфавіту. Якщо для Pascal великі й малі букви ідентичні, і зміна регістру використовується лише для надання тексту програми більшої зрозумілості, то в мові C# великі (прописні) і маленькі (рядкові) літери — це символи, що по-різному ідентифікуються компілятором. Тобто «A» та «a» в командах мови Pascal сприймаються як один і той же символ, а в мові C# — це два різних символи.

Ось можливий текст «найпростішої програми» мо вою C#: *class FirstClass {static void Main() {}}*Цей набір символів також немає жодного практичного значення, окрім того, що код без проблем компілюється. На від міну від мови Pascal, написання навіть найпростіших програм мовою C# потребує створення хоча б одного класу і методу в ньому. Це обов'язково потрібно якось пояснювати учням. Така необхідність дещо ускладнює використання мови C# для навчання програмування початківців. Проте додаткові пояснення можуть бути досить загальними і не обов'язково точними. Напри клад, учням можна пояснити, як на сучасному ком п'ютері виконується одночасно багато програм, що об робляють значний обсяг даних. Об'єкт — це поєднання даних і програм, що ці дані використовують. Кожен об'єкт належить до свого класу. Створюючи навіть найпростішу програму, необхідно створити новий клас, у межах якого і буде виконуватися програма як самостійний об'єкт обчислювальної системи. Учням корисно розказати і продемонструвати те, що одночас но може існувати (виконуватися) багато об'єктів одно го й того ж класу. Наприклад, можна на одному ком п'ютері запустити на виконання кілька екземплярів найпростішої програми. Кожна з таких програм і буде незалежним об'єктом одного й того ж класу.

Оператор виведення, зазвичай, є першим операто ром, що вивчається в різних мовах програмування. Доповнивши найпростіший код, що безпомилково компілюється, оператором виведення текстового по відомлення, отримаємо програму «Hello World!».

**Приклад 1**. Порівняння текстів найпростіших програм мовою Pascal та C# (табл. 1).

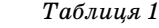

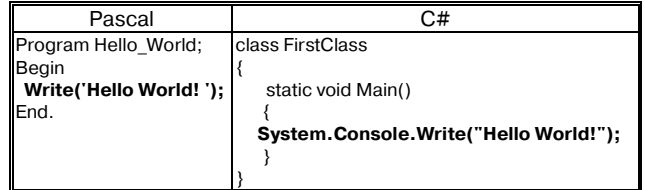

Синтаксис написання команд мовою C# потрібно пояснити на основі приналежності одних класів ін шим. «Команда Write належить класу Console, який, у свою чергу, належить до простору імен — System». Уже на прикладі перших програм можна познайоми ти учнів із тим, як підключати додаткові бібліотеки класів оператором using, щоб уникнути постійного повторення імен класів у написанні команд і пришви дшити виконання програми. Для цього перед почат ком програми для кожного класу, бібліотеку якого ми хочемо підключити, після службового слова using пишуть ім'я класу. Наприклад using System;.

У мовах Pascal, C# та ще багатьох інших мовах програмування за допомогою найпростіших програм можна пояснити учням роль роздільників в алфавіті мови програмування, розтлумачити значення опера торних дужок, продемонструвати можливість розді ляти текст коду будь-якою кількістю проміжків, нових рядків, можливість додавати в певних місцях програми будь-яку кількість крапок з комою. Під час написання програм будь-якою мовою для зручності перегляду її код розбивають на кілька рядків так, щоб у кожному містилася окрема, відносно незалеж на частина програми, іноді доречно сказати — коман да або ж оператор. Крім поділу на рядки для команд створюють відступи від початку рядка. Відступи роб лять різні — за ієрархічним принципом.

Програми мовою програмування Pascal зберіга ють з розширенням \*.pas, а програми мовою C# з розширенням \*.cs. Наприклад, ім'я файла, створе ного мовою C#, може бути таким: «Hello\_world.cs».

У деяких середовищах програмування мовою Pas cal, наприклад Turbo Pascal 7.0, консольне вікно, де ви водяться результати виконання програми, автоматич но закривається після завершення її виконання. Отже, щоб переглянути результат виконання, потрібно вико нати певні додаткові дії. Щось подібне зустрічається і в окремих середовищах розробки мовою програмування C#. Початківцям навіть нескладна маніпуляція ство рює певні труднощі. Уникнути передчасного закриття вікна з результатами роботи програми можна, додав ши в кінці програми рядок, що містить оператор вве дення. Оператор введення зупинить програму до нати скання клавіші «Enter» і на екрані можна буде бачити останні повідомлення середовища виконання. Застосо вувати оператор введення лише для зупинки виконан ня програми можна без будь-яких параметрів.

**Приклад 2**. Порівняння текстів найпростіших програм мовою Pascal і C#, доповнених операто ром введення для можливості перегляду резуль татів (табл. 2).

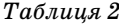

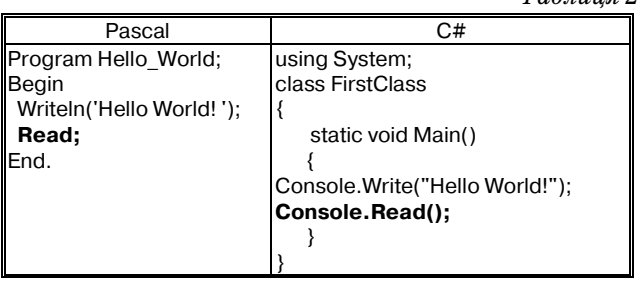

#### **Коментарі в програмі**

Навіть програми для перших комп'ютерів уже мі стили досить багато команд. Щоб розібратися, чи про сто знайти помилку в громіздкій програмі, доводиться докладати значних зусиль. Саме тому практично в усіх мовах програмування передбачено можливість створення так званих «коментарів». Коментар — це частина тексту програми, що ігнорується під час вико нання і містить певні пояснення і підказки. Коментар завжди відокремлюється від основного тексту програ ми спеціальними вказівками. У мові Pascal коментарі розміщують у фігурних дужках {«коментар»}. Мова C# дозволяє створювати кілька видів коментарів. Знак «//» перетворює в коментар увесь текст після «//» і до кінця цього рядка. Якщо коментар потрібно реалізувати в кількох рядках, то можна користувати ся вказівками «/\*» і «\*/». Усе, що знаходиться між цими знаками, незалежно від кількості рядків, під час виконання програми буде ігноруватися.

Доцільно додавати коментарі навіть до найпрос тішої програми.

**Приклад 3**. Порівняння текстів найпростіших програм мовою Pascal і C#, доповнених комента рями (табл. 3).

Коментування можна використовувати для то го, щоб тимчасово зробити певну частину програ ми невиконуваною. Частину тексту програми, яку позначають як коментар, для того щоб вона тимчасово не виконувалась, називають «закомен тованою». Процес перетворення частини програм ного коду в коментар називають «закоментову ванням». Закоментовування використовують для налагодження програми: пошуку помилок, вне сення тимчасових змін. Наприклад, у програмі, що не виконується через синтаксичні помилки, легко впевнитися, де вони знаходяться, закомен тувавши вірогідно неправильні команди.

**КОМП'ЮТЕР У ШКОЛІ ТА СІМ'Ї №4, 2011**

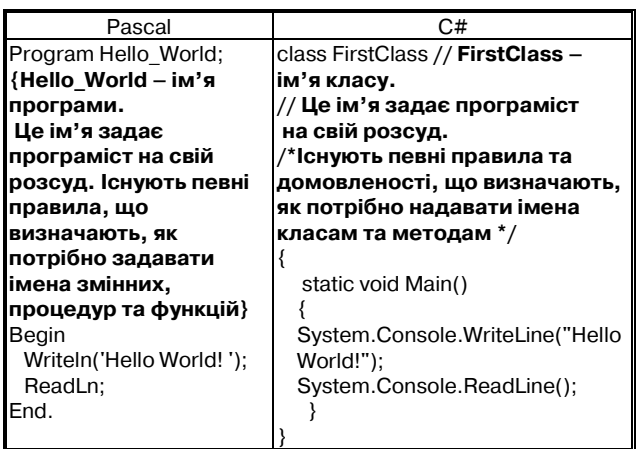

### *Таблиця 3*

### **Виведення на екран даних різних типів**

У найпростішій програмі «Hello World!» вико ристовується оператор виведення Write, який ви водить на екран дані **рядкового типу string**. Тип да них string практично однаково називається і запи сується в обох мовах програмування. От лише в Pascal для позначення рядка використовують оди нарні лапки (апострофи), а для позначення рядка в C# звичайні подвійні. Під час нескладного експе рименту можна перевірити максимально допусти мий розмір рядкової величини. Для цього варто збільшувати в повідомленні оператора виведення кількість символів. Якщо вона перевищує макси мально допустиму, то під час компіляції з'явиться повідомлення про помилку. Для мови програму вання Pascal максимальний розмір даних типу string складає 256 символів. Для мови C# такий експеримент може бути дещо абсурдним, адже роз мір даних типу string у цій мові не обмежується. Проте на практиці рядкові дані в программах, на писаних мовою C#, можуть обмежуватися можли востями середовища розробки, точніше редактора коду, у якому така розробка здійснюється.

Якщо розмістити одну за одною дві команди ви ведення, то під час виконання програми повідомлен ня другої команди з'явиться в тому ж рядку, що й повідомлення першої. Щоб забезпечити після виве дення на екран інформації переведення курсору консолі на новий рядок в обох мовах програмування існує додаткова версія оператора виведення. Вона записується WriteLn $() - y$  Pascal i WriteLine $() - y$ C#. Ln — скорочення від англійського словосполу чення «line new» — новий рядок.

З допомогою оператора виведення також можна проілюструвати особливості основних типів даних мов Pascal чи C#. Для цього достатньо внести незнач ні зміни до найпростішої програми типу «Hello World!». Наприклад, не важко замінити в програмі текст, що виводиться на екран, на якесь невелике ціле число. На перший погляд, виведення на екран цифр відбувається так само, як і текстових даних. Проте оператор виведення багатьох мов програмування мо же виконувати над даними практично всі допустимі для цього типу даних операції. Над даними цілочисе льного типу мов Pascal і C# можна виконувати додавання, віднімання, множення, ділення націло та ви значення остачі від ділення. Тобто, якщо в операторі виведення вказати, наприклад,  $2+2$  — на екрані з'явиться результат його обчислення — 4. Відмінність між числовими і рядковим типами даних можна про демонструвати, подавши цей же вираз як текст, тобто в лапках. Тепер вираз обчислюватися не буде і на ек рані з'явиться запис, аналогічний тому, що записаний як аргумент вказівки виведення «2+2».

Відмінність у записі операцій, допустимих над ці лочисельними даними мов Pascal і C#, стосується ли ше ділення націло й визначення остачі від ділення. У Pascal це команди div і mod. Команда Writeln(5 div 2) на екран виведе число 2, а команда Writeln(5 mod 2) на екран виведе 1. Для мови C# ділення націло і визна чення остачі від ділення позначаються відповідно «/» і «%». Ділення націло числа 5 на число 2 й остача від такого ділення мовою C# можна подати відповідно ко мандами System.Console.WriteLine(5/2) і System.Con sole. WriteLine( $5\%$ 2). Варто зазначити, що остача від ділення ще називають «діленням по модулю».

Подавши як аргумент оператора виведення чис ла у вигляді десяткових дробів, можна зумовити ви конання дій над ними, як над дійсними числами. Результат таких обчислень мовою Pascal буде виво дитися у вигляді чисел із плаваючою комою. Коман да Writeln(5.0\*2.0) виведе на екран число 10 у тако му вигляді: 1.0000000000E+01. Мова C# автомати чно не перетворює значення результатів обчислення дійсних чисел у форму з плаваючою комою. Тому вказівка System.Console.WriteLine(5.0\*2.0) видасть на екран 10.0.

Пояснивши існування цілочисельних і дійсних числових типів, варто звернути увагу на відмінність у виконанні операції ділення над цими даними. Для дійсних числових даних в обох мовах програмуван ня ділення позначається однаково — «/». Якщо по трібно отримати точний результат ділення цілих чи сел у вигляді дійсного числа, тобто не як ділення чи сел націло і не як остача від ділення, то виконати таку операцію можна, лише попередньо перетворив ши типи даних аргументів з цілочисельного в дійс ний. В обох мовах програмування можна застосову вати як явне, так і неявне перетворення типів.

**Основні типи даних мов програмування Pascal і C#**

Використання даних жодної мови програмуван ня не обмежується їх розміщенням як параметра ко манди виведення повідомлень на екран. Для збері гання даних потрібно відводити в оперативній па м'яті комп'ютера поіменовану область відповідного обсягу. Такий процес чи операцію, називають оголо шенням змінних. Щоб оголосити змінну, потрібно вказати її ім'я (ідентифікатор) і тип даних. У біль шості мов програмування існує перелік стандартних типів даних, що дозволяє раціонально використову вати пам'ять для виконання операцій. Типи даних мають певні позначення, найменування. Дані відпо відного типу не можуть виходити за межі певної об ласті допустимих для даного типу значень. Дуже ча сто в різних мовах програмування типи даних з од нією і тією ж назвою можуть набувати інших

### НА ЛОПОМОГУ ВЧИТЕЛЮ ІНФОРМАТИКИ

діапазонів можливих значень. Мова програмування С# і класична версія мови Pascal також мають різні набори типів даних. Так, одна з найпоширеніших специфікацій мови, що використовується середовищем програмування Turbo Pascal, має одинадцять простих типів даних (табл. 4).

До цілочисельних типів даних належать: byte, word, shortint, integer, longint.  $\text{Io}$  ginch  $\text{H}$  and  $\text{N}$  and  $\text{N}$ single, double, extended. Логічний тип даних вооlean, символьний — char. Мова C# має тринадцять простих типів даних (табл. 5).

#### Типи даних мови програмування Паскаль

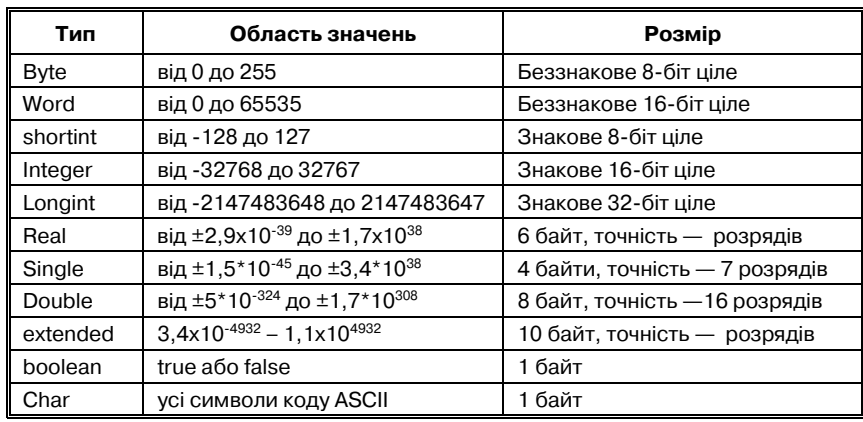

Типи даних мови програмування С#

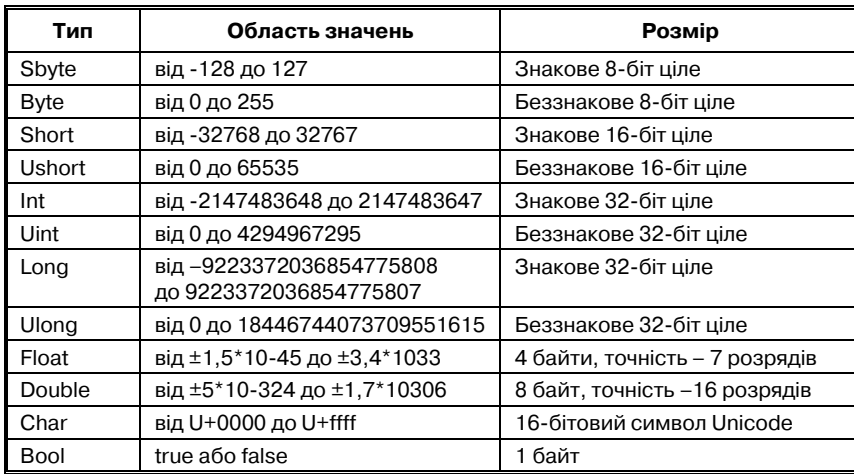

До цілочисельних типів даних мови С# належать: sbyte, byte, short, ushort, int, uint, long, ulong. До дійсних — float і double. Логічний тип — bool. Символьний — char.

Невідповідність типів даних різних мов програмування створює суттєву проблему трансляції програм з однієї мови на іншу. У переважній більшості така проблема вирішується використанням програмної платформи Microsoft .Net Framework, що підтримує багато мов програмування. Платформа .Net передбачає єдину систему типів даних для різних мов програмування. Мова програмування С# не лише базується на платформі. Net Framework, а є в рамках цієї платформи основною мовою програмуван-

що також базуються на програмній платформі Microsoft .Net, наприклад ABC Pascal.Net [5].

# Оголошення даних, присвоєння

Таблиця 5

Програма, написана мовою Pascal, зазвичай складається з двох частин: описової і виконуваної. В описовій частині програми здійснюється оголошення змінних і констант, підключення модулів, опис процедур і функцій. Для оголошення змінних у цій частині програми відводиться відповідний розділ, що позначаєть-

ня. Існують діалекти мови програмування Pascal,

ся службовим словом «Var». Після Таблиця 4 цього слова розміщують перелік змінних і вказують їхній тип.

> Приклад 4. Заголовок й описова частина програми, де оголошено цілочисельну величину а, дійсні величини b та с, рядкову величину d.

Program My\_program; Var a: integer; b, c: real; d:string;

У мові програмування С# теж є щось подібне до описової частини Pascal-програми, де командою using можна підключати бібліотеки класів. Але специфікація мови С# [6] не передбачає відведення окремого розділу для оголошення даних. Хоча но-

ві змінні можна оголошувати в межах певного класу, існують спеціальні вказівки, що визначають «зону видимості» змінної. Тобто можна вказати, чи буде змінна доступною лише в межах даного класу, чи можна використовувати оголошену змінну в інших класах програми. Фактично оголошувати змінні в мові С# можна майже в будь-якому місці програми.

Надання змінній певного значення називають присвоєнням. Присвоєння в обох мовах програмування має подібну структуру: <iм'я змінної> <знак присвоєння> <присвоюване значення змінної>. От лише в мові програмування Pascal знак присвоєн-

ня має вигляд «:=» а в мові С# «=».

Приклад 5. Порівняння текстів програм мовами Pascal і C#, що використовують вказівку присвоєння (табл. 6).

Таблиця 6

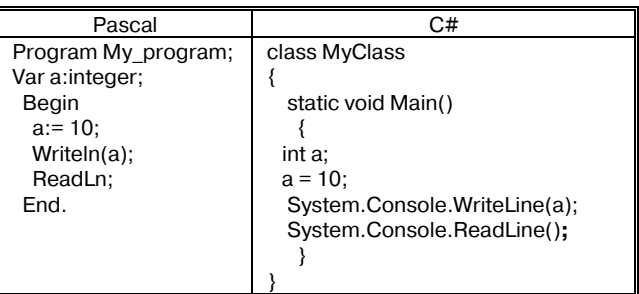

Поряд із цим у мові програмування C# присвоєн ня можна записувати відразу після оголошення змінної. Тобто запис команд int a; і a=10; можна спростити, об'єднавши в один — int a=10;

## **Оператори введення**

Дуже часто користувач сам має вводити дані до програми під час її виконання. Для цього в мовах про грамування використовуються **оператори введення**. Як правило, оператор уведення зупиняє програму, надає можливість користувачеві ввести дані з клавіа тури і, після натискання клавіші **Enter**, переносить введені значення у відповідні області пам'яті і продо вжує виконання програми.

Спільним у реалізації оператора введення обох мов є власне назва самого оператора — «Read». Проте, якщо в мові програмування Pascal цей опе ратор можна використовувати для введення даних будь-яких типів, то в мові С# передбачено введення лише символьних значень. Отримати з введених користувачем символів числові чи інші дані можна лише, використавши явне або неявне перетворен ня типів. Це, напевно, ще одна, після необхідності навіть в найпростішій програмі створювати класи, перешкода для оволодіння початківцями мовою C#. Проте така перешкода приносить певну ко ристь для навчання програмування. Уже на почат кових етапах учень має нагоду усвідомити особли вості організації роботи комп'ютера. Адже ком п'ютер завжди отримує з клавіатури саме символьні дані, які іноді потрібно перетворювати в числові, логічні чи якісь інші типи.

Оператори введення в мовах програмування Pascal і C#, аналогічно до оператора виведення, теж зустрічаються у двох модифікаціях. Операто ри введення мови Pascal — це Read і ReadLn. Опе ратори введення мови  $C#$  — Read i ReadLine. У мові Pascal оператор Read, на відміну від оператора ReadLn, не переводить курсор консолі на новий ря док після завершення введення даних. Поряд із цим обидва різновиди оператора введення мови C# після введення даних обов'язково переводять кур сор на новий рядок. Тобто мова C# немає операто ра введення, який би залишав курсор консолі в то му ж рядку, що й уведені дані.

Відмінність між операторами Read і ReadLine мо ви C# полягає в тому, що, якщо перший дозволяє здійснювати введення лише даних символьного ти пу, то другий можна використовувати для введення рядкової величини. Тобто, якщо оператор Read до зволяє ввести з клавіатури лише один символ, то оператор ReadLine забезпечує введення практично необмежено довгого рядка символів.

Варто зазначити, що оператор введення в мові C# потрібно використовувати в поєднанні з опера тором присвоєння. Якщо ми хочемо ввести з кла віатури дані в змінну «a», то потрібно писати a=System.Console.Read(). Записана за аналогією з мовою Pascal команда System.Console.Read(a) працювати не буде.

**Приклад 6**. Порівняння текстів програм мова ми Pascal і C#, що використовують введення да них (табл. 7).

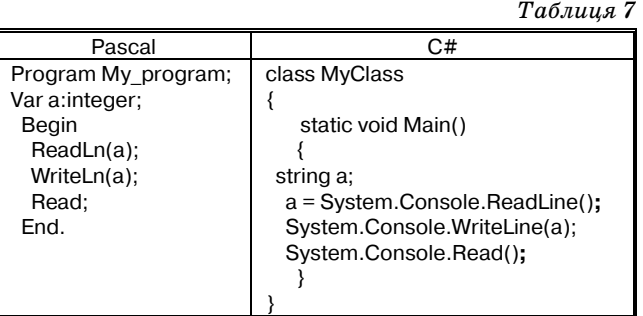

Хоча використання оператора введення в мові C# має суттєві обмеження порівняно з операто ром введення мови Pascal, забезпечити введення з клавіатури даних типу, відмінного від рядкового (символьного), відносно не складно. Для цього до цільно використовувати перетворення типів ко мандою Convert. Наприклад, щоб ввести до ціло чисельної змінної дані з клавіатури, можна вико ристати оператор введення як аргумент оператора перетворення типу даних:

int a=System.Convert.ToInt32(System.Console.ReadLine()); Програма обчислення суми двох цілих чисел, уведених з клавіатури, буде мати такий вигляд:

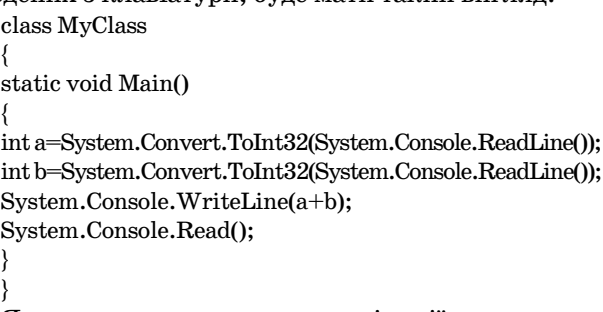

Як уже зазначалось, для компіляції програм, на писаних мовою Pascal, під час введення даних з кон солі до нерядкових змінних теж відбувається конве ртування. Але на відміну від мови C# у мові Pascal таке перетворення відбувається не явно. Це хоч і спрощує написання учнями простих програм, але й позбавляє їх можливості краще зрозуміти принци пи організації роботи оператора введення.

Якщо командою using підключити перед текстом програми бібліотеку класу System, то текст програ ми стане помітно коротшим:

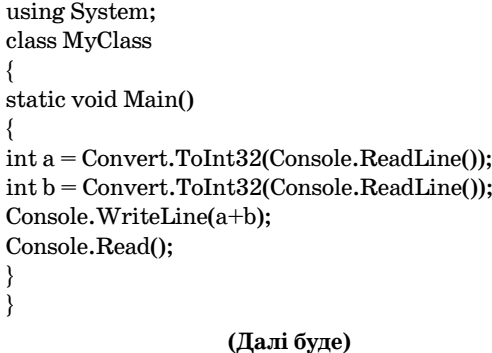

{

}